# **Services**

Aspire introduced the ability to add and configure services through the Administration UI. Previously in Aspire, these were components that required file-based configuration.

## Group Expansion Services

- [blocked URL](https://wiki.searchtechnologies.com/images/thumb/4/40/Enterprise.png/16px-Enterprise.png) [LDAP Cache Service](https://contentanalytics.digital.accenture.com/display/aspire31/LDAP+Cache+Service)
- [blocked URL](https://wiki.searchtechnologies.com/images/thumb/4/40/Enterprise.png/16px-Enterprise.png) [Group Expansion Service](https://contentanalytics.digital.accenture.com/display/aspire31/Group+Expansion+Service)
- [blocked URL](https://wiki.searchtechnologies.com/images/thumb/2/23/Premium.png/16px-Premium.png) [Azure AD Group Expansion Service](https://contentanalytics.digital.accenture.com/display/aspire31/Group+Expansion+Service)

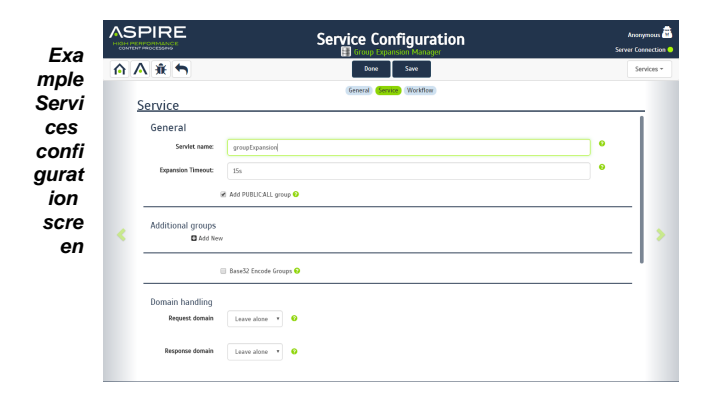

### SharePoint Services

[blocked URL](https://wiki.searchtechnologies.com/images/thumb/2/23/Premium.png/16px-Premium.png) [SharePoint 2013 CEWS Listener](https://contentanalytics.digital.accenture.com/display/aspire31/SharePoint+2013+CEWS+Listener)

#### HTTP Services

[HTTP Listener](https://contentanalytics.digital.accenture.com/display/aspire31/HTTP+Listener)

## FAST Services

- [blocked URL](https://wiki.searchtechnologies.com/images/thumb/4/40/Enterprise.png/16px-Enterprise.png) [FAST Content API Listener](https://contentanalytics.digital.accenture.com/display/aspire31/FAST+Content+API+Listener+Service)
- [blocked URL](https://wiki.searchtechnologies.com/images/thumb/2/23/Premium.png/16px-Premium.png) [FAST Query Listener](https://contentanalytics.digital.accenture.com/display/aspire31/FAST+Query+Listener+Service)
- [blocked URL](https://wiki.searchtechnologies.com/images/thumb/2/23/Premium.png/16px-Premium.png) [FAST Query Completion Listener](https://contentanalytics.digital.accenture.com/display/aspire31/FAST+Query+Completion+Listener+Service)

#### Other Services

- [Feed One Service](https://wiki.searchtechnologies.com/index.php/Feed_One_Service_%28Aspire_2%29)
- [JMS Server Service](https://wiki.searchtechnologies.com/index.php/JMS_Server_Service_%28Aspire_2%29)
- [LDAP Service](https://wiki.searchtechnologies.com/index.php/LDAP_Service_%28Aspire_2%29)